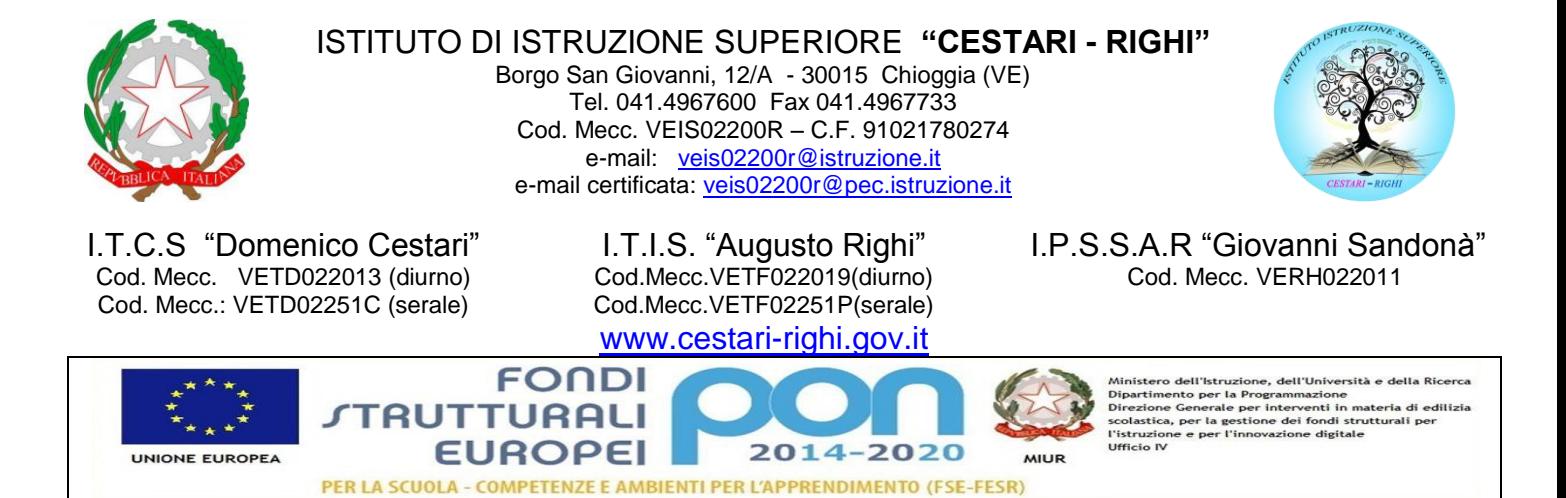

# **CIRCOLARE N. 229**

Chioggia, 19.01.2019

A tutti gli Studenti **Cestari-Righi-Sandonà**

## **Oggetto: Servizio "Carta dello Studente – IoStudio": attivazione funzionalità Postepay.**

Si invitano tutti gli studenti e rispettive famiglie in possesso della Carta dello Studente ad un'attenta lettura della Circolare Miur n. prot. 0005591 del 20.12.2018, allegata alla presente circolare, recante le indicazioni relative all'oggetto.

> **IL DIRIGENTE SCOLASTICO Prof.ssa Antonella ZENNARO** Firma autografa omessa ai sensi dell'art. 3, c.2, del D.Lgs.n.39/1993

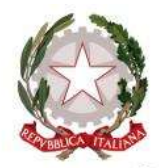

Ministero dell'Istruzione, dell'Università e della Ricerca

*Dipartimento per il sistema educativo di istruzione e di formazione Direzione Generale per lo Studente, l'Integrazione e la Partecipazione UFF II*

*Welfare dello studente, partecipazione scolastica, dispersione e orientamento*

Ai *Dirigenti Scolastici* Istituzioni scolastiche Secondarie II grado LORO SEDI

*Direttori dei Servizi Generali Amministrativi* Istituzioni scolastiche Secondarie II grado LORO SEDI

E p.c.

*Ufficio Alunni – Segreteria Studenti* Istituzioni scolastiche Secondarie II grado LORO SEDI *Rappresentanti dei genitori presso il Consiglio di Istituto* Istituzioni scolastiche Secondarie II grado LORO SEDI

## **Oggetto:** Servizio "Carta dello Studente - IoStudio": attivazione delle funzionalità Postepay – importanti aggiornamenti

*Egr. Dirigente Scolastico, Egr. DSGA,*

in considerazione delle nuove norme europee in materia di contrasto al riciclaggio e al finanziamento del terrorismo, con la presente si comunica che per attivare le funzionalità "Postepay" associabili alla Carta dello Studente "IoStudio" **è stata implementata una nuova procedura di attivazione che richiede l'identificazione del titolare della Carta**.

In considerazione della rilevanza delle informazioni riportate nella presente comunicazione, si prega cortesemente di garantire la massima diffusione della presente.

Di seguito si forniscono tutti i dettagli da comunicare agli studenti e alle rispettive famiglie.

### **Studenti che non hanno ancora attivato la Carta IoStudio come strumento di pagamento Postepay**

Si comunica che **è nuovamente possibile attivare** la carta dello studente *IoStudio* come carta prepagata "Postepay nominativa".

Per attivare la Carta come strumento di pagamento occorre seguire questi passi:

- 1. **accedere al Portale dello Studente** [https://iostudio.pubblica.istruzione.it/web/studenti/primo](https://iostudio.pubblica.istruzione.it/web/studenti/primo-accesso)[accesso,](https://iostudio.pubblica.istruzione.it/web/studenti/primo-accesso) dove saranno disponibili le istruzioni per completare il "Primo Accesso" e ottenere le credenziali di accesso in Area Riservata;
- 2. **richiedere l'emissione del PIN** tramite la funzione appositamente dedicata nell'Area Riservata del Portale dello Studente dopo avere effettuato il "*LOGIN*";

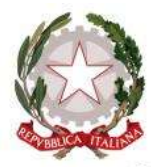

Ministero dell'Istruzione, dell'Università e della Ricerca

*Dipartimento per il sistema educativo di istruzione e di formazione Direzione Generale per lo Studente, l'Integrazione e la Partecipazione UFF II*

*Welfare dello studente, partecipazione scolastica, dispersione e orientamento*

3. **completare l'attivazione con la procedura di identificazione presso un Ufficio postale**. Dopo aver richiesto il PIN, è necessario recarsi presso un Ufficio postale accompagnati da un genitore, con un documento d'identità in corso di validità e il codice fiscale dello studente e del genitore. Per gli studenti maggiorenni non è necessaria la presenza del genitore

Per maggiori informazioni sulle funzioni e sulle condizioni di utilizzo della Carta IoStudio-Postepay è possibile consultare il Foglio Informativo della carta pubblicato nella sezione "*La Carta dello Studente – La tua Prepagata*" [https://www.poste.it/resources/bancoposta/pdf/trasparenza/FI\_ISP.pdf].

### **Studenti che avevano già attivato la Carta IoStudio anche come strumento di pagamento Postepay**

Gli studenti che avevano già attivato la Carta IoStudio anche come strumento di pagamento Postepay al portatore, potranno continuare ad utilizzare le funzionalità Postepay di ricarica, prelievo e pagamento soltanto **fino al 31 gennaio 2019**. Dopo tale data le Carte non saranno più attive se non verranno trasformate in "Postepay nominativa".

La trasformazione della Carta IoStudio-Postepay da prepagata al portatore a prepagata nominativa è gratuita, non prevede la sostituzione della Carta e deve essere effettuata come di seguito illustrato:

- lo studente e il genitore che lo accompagna dovranno esibire allo sportello un documento di identità in corso di validità e il codice fiscale. Per gli studenti maggiorenni non è necessaria la presenza del genitore.

In alternativa è possibile richiedere l'estinzione della Carta prepagata senza spese e con rimborso dell'importo eventualmente presente (previa presentazione del relativo "codice rimborso" riportato all'interno del foglio di accompagnamento della Carta).

Per maggiori informazioni sulle funzioni e sulle condizioni di utilizzo della Carta IoStudio-Postepay è possibile consultare il Foglio Informativo della carta pubblicato nella sezione "*La Carta dello Studente – La tua Prepagata*" [https://www.poste.it/resources/bancoposta/pdf/trasparenza/FI\_ISP.pdf].

Nel ringraziare per la preziosa collaborazione, l'occasione è gradita per porgere i più cordiali saluti.

 PER IL DIRETTORE GENERALE IL DIRIGENTE Giuseppe PIERRO